## EEL 7531 - Fundamentos de Controle 1o Trabalho Computacional

# 1 Sistema Máquina-Barra infinita: apresentação e modelagem

Modelos do tipo máquina-barra infinita como o representado pelo diagrama unifilar da Fig. 1 são frequentemente utilizados em estudos de estabilidade de Sistemas Elétricos de Potência para investigar o comportamento de um gerador síncrono (normalmente uma máquina equivalente a uma central de geração) conectado mediante um sistema de transmissão a um grande sistema elétrico de inércia muito maior (este representado pela barra infinita). Na Fig. 1,  $E\angle\delta$  é a tensão complexa na barra terminal da máquina,  $E_{\infty} \angle 0$  é a tensão da barra infinita,  $X_e$  é a reatância equivalente do sistema de transmissão (cujas perdas são desprezadas, e portanto  $R_e \approx 0$ ) e  $P_e$  é a potência entregue pela máquina ao grande sistema representado pela barra inÖnita.

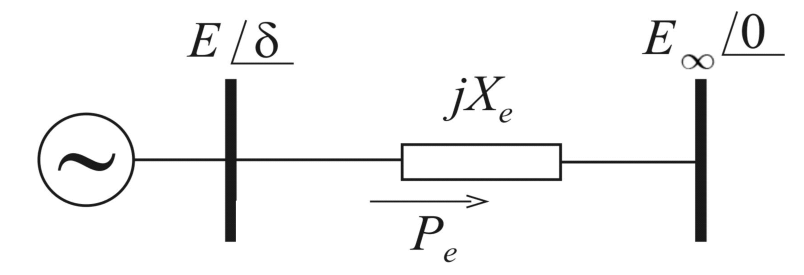

Figura 1: Representação de um sistema constituído por uma máquina síncrona conectado a barra infinita via sistema de transmissão, cujas perdas são desprezadas.

Um tipo de estudo particularmente importante baseado na representação máquina barra-infinita é o de análise de estabilidade *a pequenas perturbações*. Neste caso, o modelo é linearizado com respeito a um dado ponto de operação (normalmente associado à operação em carga pesada), de modo que métodos de análise e projeto de sistemas lineares podem ser empregados. Quando um modelo de gerador síncrono de terceira ordem é utilizado, o sistema linearizado máquina-barra infinita pode ser representado por um modelo de terceira ordem conhecido como modelo de Heffron-Phillips, cujo diagrama de blocos é apresentado na Figura 2. As constantes  $K_1$  a  $K_6$ dependem da topologia e parâmetros da rede, dos parâmetros das máquinas e do ponto de operação inicial do sistema. Além disso,  $M = 2H$ , onde H é a constante de inércia do gerador síncrono,  $T'_{do}$  é a constante de tempo transitória de circuito aberto do gerador, D é o coeficiente de amortecimento da carga e  $\omega_b = 2\pi \times 60$  é a frequência nominal do sistema em rad/s. Na Figura 2 também é representado o sistema de excitação da máquina, cuja função de transferência é dada por:

$$
EXC(s) = \frac{K_{\epsilon}}{1 + sT_{\epsilon}}
$$

sendo  $K_{\epsilon}$  e  $T_{\epsilon}$  o ganho e a constante de tempo do sistema de excitação, respectivamente.

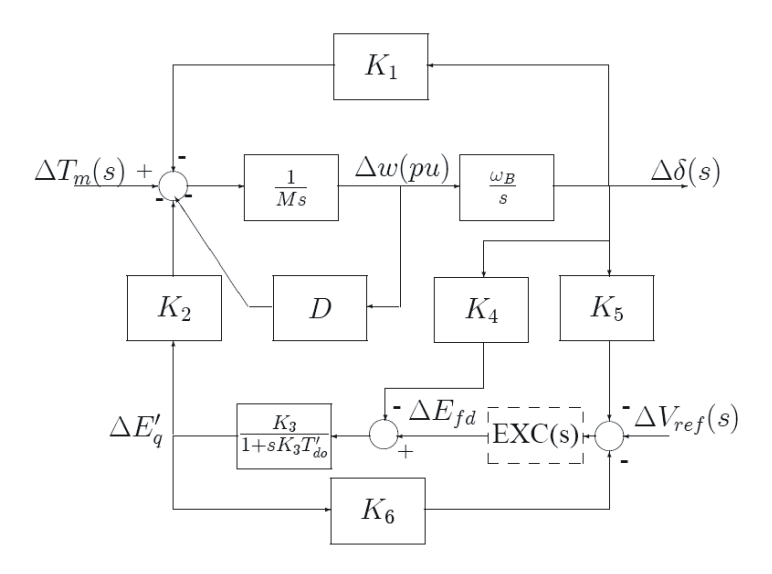

Figura 2: Diagrama de blocos do modelo linearizado do sistema máquina-barra infinita, incluindo sistema de excitação.

O diagrama de blocos da Figura 2 pode ser convertido em um modelo no espaço de estados, sendo o vetor de estados dado por:

$$
\mathbf{x} = \begin{bmatrix} \Delta E' q & \Delta \omega & \Delta \delta & \Delta E_{fd} \end{bmatrix}^T
$$

onde:

 $\Delta E'$ variação da tensão transitória de eixo em quadratura;

 $\Delta \omega$ : desvio de velocidade da máquina;

 $\Delta\delta$ : desvio no ângulo do rotor da máquina;

 $\Delta E_{fd}$ : variação da tensão de campo da máquina.

As entradas do sistema são

$$
\mathbf{u} = \left[ \begin{array}{cc} \Delta V_{ref} & \Delta T_m \end{array} \right]^T
$$

onde  $V_{ref}$  é a tensão de referência do regulador de tensão e  $T_m$  é o torque mecânico entregue pela turbina ao eixo do gerador. Finalmente, as saídas são o desvio de velocidade  $\Delta\omega$  e o desvio no torque elétrico fornecida pela máquina,  $\Delta T_e$ , formando o vetor  $\mathbf{y} = \begin{bmatrix} \Delta \omega & \Delta T_e \end{bmatrix}^T$ . Da Figura 2, é possível se deduzir o modelo dinâmico no tempo para o sistema máquina-barra infinita, cujas equações são:

$$
2H \frac{d\Delta\omega}{dt} + D \Delta\omega = \Delta T_m - (K_1 \Delta\delta + K_2 \Delta E_q')
$$
  
\n
$$
\Delta\dot{\delta} = 2\pi f^0 \times \Delta\omega(t)
$$
  
\n
$$
K_3 T_{do}^{\prime} \frac{d\Delta E_q^{\prime}}{dt} + \Delta E_q^{\prime} = K_3(\Delta E_{fd} - K_4 \Delta\delta)
$$
  
\n
$$
T_{\epsilon} \frac{d\Delta E_{fd}}{dt} + \Delta E_{fd} = K_{\epsilon} [\Delta V_{ref} - (K_5 \Delta\delta + K_6 \Delta E_q^{\prime})]
$$
\n(1)

No presente trabalho, o gerador síncrono tem potência nominal de 192  $MVA$ , e na condição de operação considerada está entregando 163 MW à barra infinita. Os parâmetros da máquina, sistema de transmissão e sistema de excitação são dados na Tabela 1, enquanto que as constantes  $K_1, \ldots, K_6$  do modelo de Heffron-Phillips são fornecidos na Tabela 2, ambas apresentadas no Anexo A.

A representação do modelo matemático (1) no espaço de estados é (verifique!):

$$
\dot{\mathbf{x}} = \begin{bmatrix} -0,459 & 0 & -0,2893 & 0,1667 \\ -0,437 & 0 & -0,3586 & 0 \\ 0 & 377 & 0 & 0 \\ -5186 & 0 & 516,8 & -50 \end{bmatrix} \mathbf{x} + \begin{bmatrix} 0 & 0 \\ 0 & 0,3751 \\ 0 & 0 \\ 10000 & 0 \end{bmatrix} \mathbf{u}
$$

$$
\mathbf{y} = \begin{bmatrix} 0 & 1 & 0 & 0 \\ 1,165 & 0 & 0,9559 & 0 \end{bmatrix} \mathbf{x}
$$

O trabalho computacional consiste das seguintes etapas:

#### Análise  $\bf{2}$

### 1. Controlabilidade e Observabilidade

- (a) Verifique que é possível controlar completamente o sistema máquinabarra infinita usando as duas entradas disponíveis;
- (b) Se apenas a tensão de referência do regulador de tensão  $\Delta V_{ref}$  for utilizada como entrada (isto é, com  $u_2 = \Delta T_m = 0$ ) o sistema ainda permanece controlável?
- (c) Verifique que o sistema é observável quando ambas as variáveis  $y_1 = \Delta \omega$ e  $y_2 = \Delta T_e$  são disponíveis via medição direta;
- (d) Suponha agora que a única variável mensurável é o desvio de velocidade do gerador. Nestas condições, o modelo da máquina é observável?
- (e) Repita o item c), se agora o desvio no torque elétrico fornecido pela máquina é a única variável medida.

### 2. Estabilidade

- (a) Calcule os autovalores em malha aberta do modelo linearizado e identifique os autovalores dominantes (que estão associados aos modos eletromecâni- $\cos$ );
- (b) Determine a frequência em Hz dos modos dominantes, bem como sua razão de amortecimento;
- (c) Analise a estabilidade do sistema máquina-barra infinita. Há autovalores instáveis? Em caso positivo, quais são eles? É possível associá-los a um modo específico (eletromecânico, da excitatriz, etc.)?
- (d) Utilizando o Matlab, Simulink ou outra ferramenta de simulação similar. determine a curva de resposta do torque elétrico a um degrau de torque mecânico  $\Delta T_m = 0.05$  pu durante 5,0 s, considerando que não há alteração da tensão de referência do regulador (isto é,  $\Delta V_{ref} = 0$ ). Analise a correlação entre a curva resultante e os resultados obtidos nos itens 2b e  $2c.$

#### $\boldsymbol{3}$ Projeto

Nesta seção, considere que a única entrada de controle é  $\Delta V_{ref}$  (ou seja,  $u_2 = \Delta T_m$ 0) e que a única saída mensurável é  $\Delta T_e$  (isto é, supõe-se que  $\Delta \omega$  não está disponível para medição).

### Projeto por alocação de polos (Controle modal e obser- $3.1$ vador)

- 1. Projete um controle modal que garanta que os polos *dominantes* do sistema em malha fechada sejam complexos conjugados, com frequência igual à dos polos dominantes em malha aberta e com amortecimento de no mínimo  $6\%$ ;
- 2. Projete um observador de estados para o sistema de uma entrada e uma saída, arbitrando a posição dos polos do observador suficientemente à esquerda do plano complexo de modo a conseguir um desempenho satisfatório do sistema;
- 3. Simule o sistema em malha fechada para  $\mathbf{x}(0)$  arbitrário e  $\hat{\mathbf{x}}(0) = 0$  e analise o seu desempenho em termos de: (a) convergência da evolução no tempo dos estados estimados para as curvas dos estados verdadeiros, e  $(b)$  comportamento dinâmico (tempo de resposta, amortecimento) da resposta do sistema em malha fechada.

#### $3.2$ Projetos LQR e LQG

- 1. Projete um controlador por realimentação de estados usando a estratégia LQR (controle ótimo). Considere inicialmente uma matriz de ponderação dos estados da forma  $\mathbf{Q} = \text{diag} \{0, q_2, 0, 0\}$ , onde  $q_2$  é um número inteiro positivo, e  $R=1$ , e avalie posteriormente outras alternativas de definição de  $\mathbf{Q}$  e R;
- 2. Projete um filtro de Kalman (estratégia LQG) para estimar os estados do sistema:
- 3. Encontre os auto-valores para o sistema em malha fechada (Processo +  $LQR$  $+$  LQG);
- 4. Simule o sistema arbitrando valores iniciais não nulos para os estados, compare o movimento dos estados observados ao dos estados do processo e analise o desempenho do sistema em malha fechada.

## ANEXO A

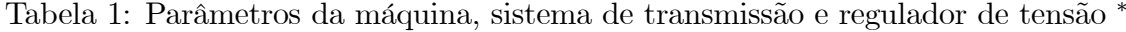

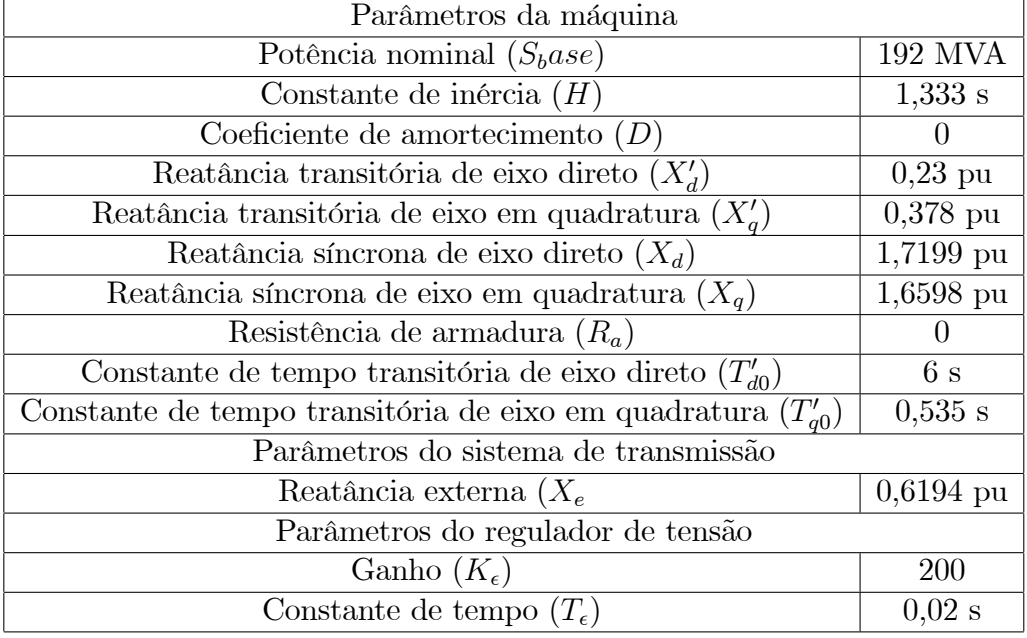

 $^*$  Valores em pu<br/> na base de potência da máquina (192 $\overline{\rm MVA)}$ 

| тарета z: гаганиетоѕ до пюдею де пентон-гипноѕ |       |       |  |                                                                            |  |
|------------------------------------------------|-------|-------|--|----------------------------------------------------------------------------|--|
| $K_1$                                          | $K_2$ | $K_3$ |  | $\Lambda$ 5                                                                |  |
|                                                |       |       |  | $\mid 0.9560 \mid 1.1650 \mid 0.3631 \mid 1.7358 \mid -0.0517 \mid 0.5186$ |  |

Tabela 2: Parâmetros do modelo de Heffron-Phillips